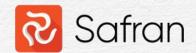

# Features of Critical Path Analysis

The critical path is not enough

#### Critical Path

- Assignment: Find the critical path in your project
- What is the critical path?
- Lowest common denominator: if there's a delay in any of the activities on the critical path, it will most likely affect the end date of that chain of activities.
- What does that mean? "affect the end date of that chain of activities"?
- That chain of activities must have a Logic Finish (Activity with no successor)
  - As a planner for a project with 5 deliverables and 247 activities, we have 63 Critical Paths?
  - My manager would not approve a report showing 63 critical paths.

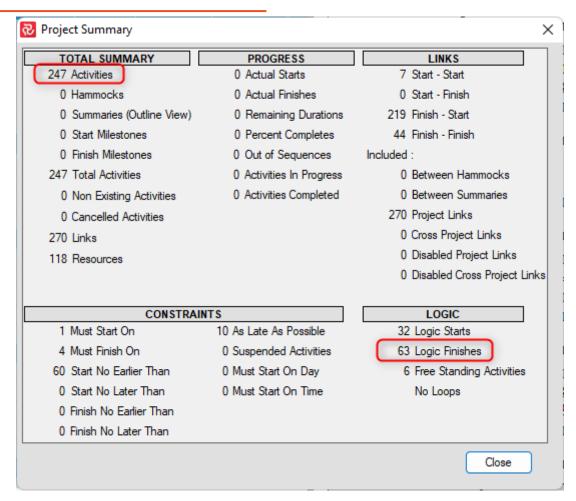

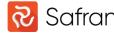

#### Critical Path - Definition

- Academic:
  - "A critical path is a sequence of tasks in a project that are required to be completed for the project to finish on time"
  - "The critical path is the most important path in the project because any delay in the critical path will delay the project completion date."

**-** 00

O1

310

Activity ID ▼ Description

Milestones Contract Award

Project Kick-off

Project Start-Up

Project management

Engineering Team Lead (ETL)

Cost control

Planning Document control

Project Completion/Tunnel Opening

Administration and Management

 In Safran we can define the Critical Path where Total Float <=0</li>

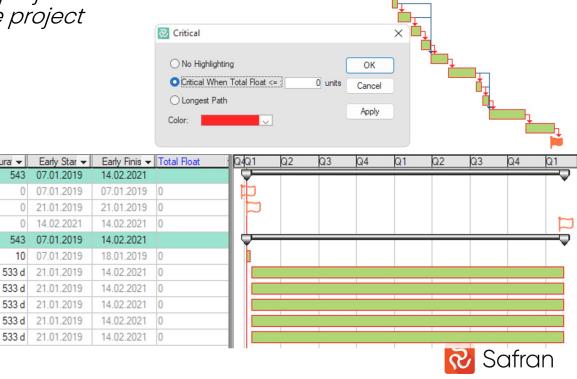

#### Critical Path

- My favorite:
  - "Well, it depends"
- Critical Path can for example be defined as a set of milestones
- Or a few Hammocks
   Hammocks is a group of activities that are tied between two end dates

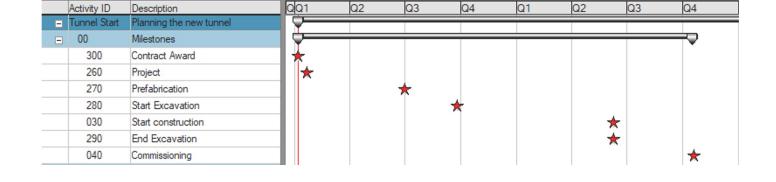

| 20 - Engineering          | 309 | 04.04.2022 | 23.08.2023 |
|---------------------------|-----|------------|------------|
| 30 - Procurement          | 208 | 03.06.2022 | 25.04.2023 |
| 50 - Fabrication          | 242 | 08.06.2022 | 20.06.2023 |
| 60 - Testing and Delivery | 190 | 21.11.2022 | 20.09.2023 |

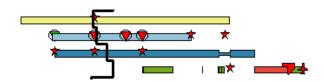

 Milestones are great for defining segments in the schedule for further critical path analysis.

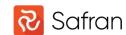

#### Critical Path - Filter

- If it is difficult to split the project between two milestones, you have the possibility to use a general filter to narrow down the selection:
- Predeeding path Of [Activity ID]
- AND
- Succeeding Path Of [Activity ID]
- If these activities don't fit in any easy WBS/metadata set, create a flagfield

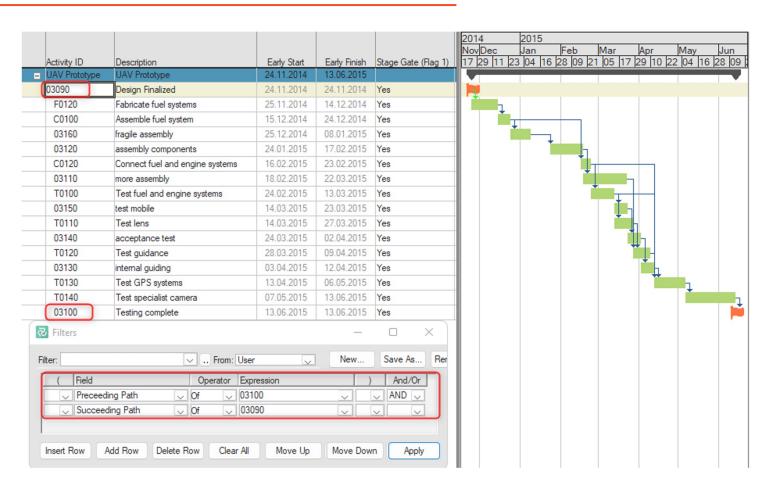

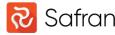

### Multiple Float Paths

• When you have the filtered selection, we can utilize the 'Multiple Float Paths' option in Safran to get a better overview for the logic

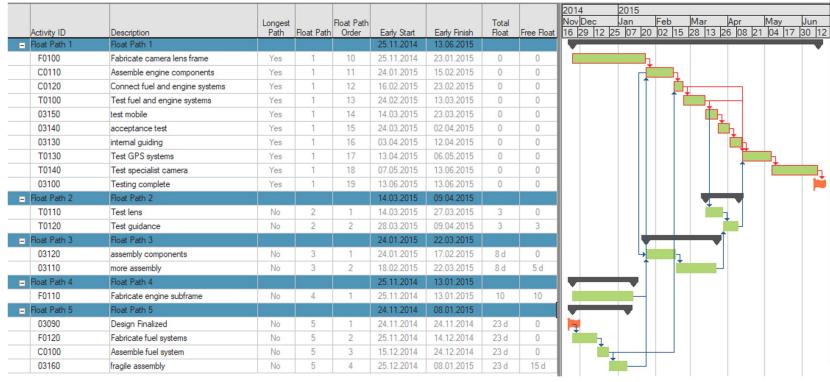

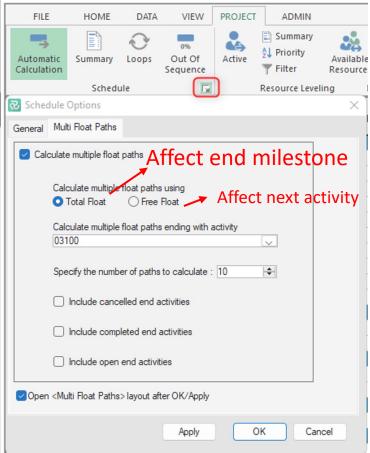

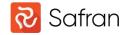

### Critical Path Map

- Until now we've been working in the project schedule. For those who are using Safran Risk, there are even more tools available when working with the Critical Path.
- Define Project Risks and uncertainties – what can go wrong?
- Map the risks against relevant activities
- Define the milestone as a Focus Activity, before running the analysis
- Get the result in the Critical Path Map
- Return the results back to the schedule

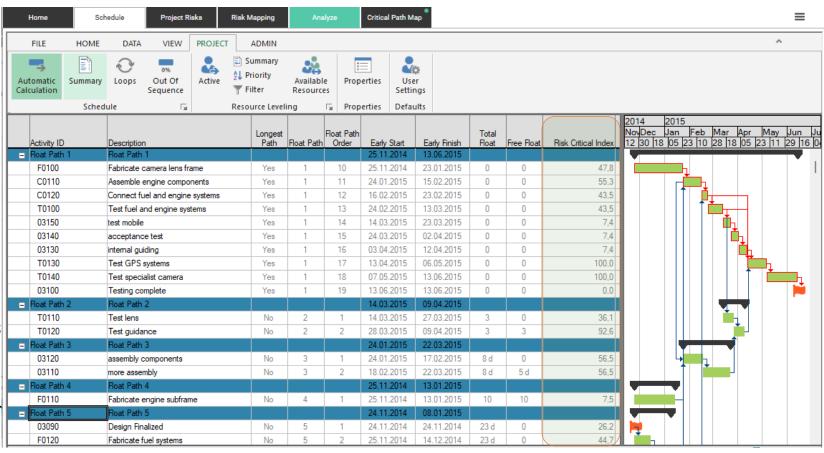

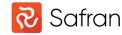

## Enabled/disabled links

- Working with risks and uncertainties can definitely affect the Critical Path.
- But let's not forget the schedule logic!
   Creating and testing different logical paths
   in the schedule allows us to see how each
   dependency affects the end milestone.
- By changing the dependency (Enable/Disable), and then rerunning the analysis, we get a new Risk Critical Index
- This can be a viable solution to find a less volatile Critical Path in the schedule and/or an alternative schedule option.

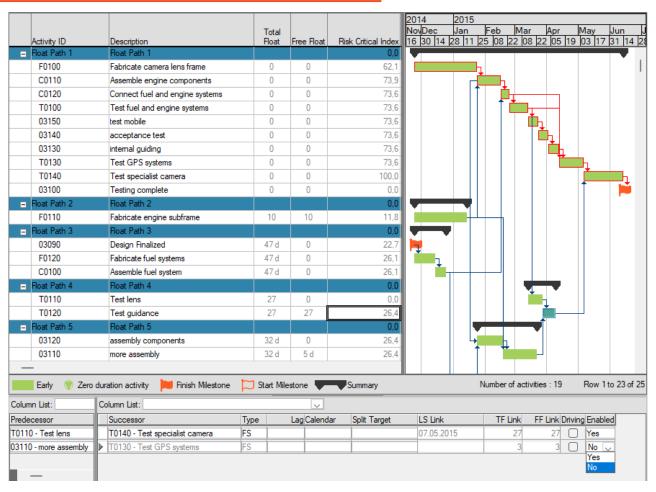

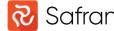

## Link Information - Driving

- Driving activities drive the start and finish dates of the activities that follow.
- Logically, critical path relationships are driving
- Driving Activities are now highlighted in the Link Information Window
- Great additional information when navigating through the schedule in the Link Information Window when searching for for example Float eaters

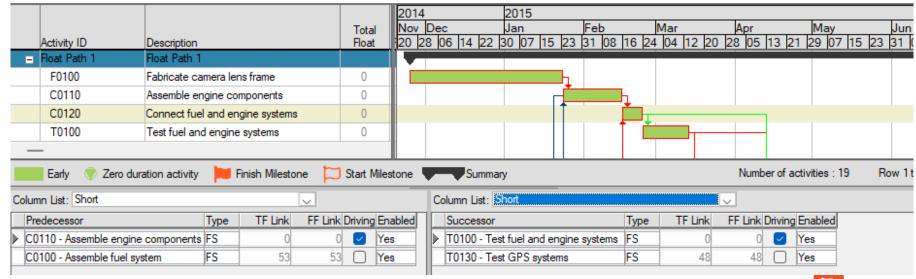

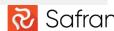

## Critical Path – Best practices

 Utilize Finish to Start dependencies for an easy-to-understand and easy to follow logic

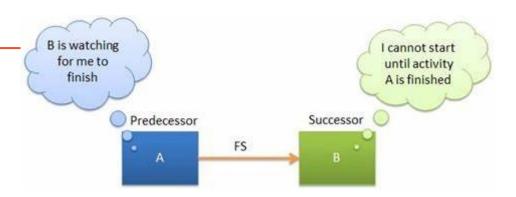

- Reduce the use of lag on the critical path
  - Find lag by filtering Predecessors Lag Successors Lag
- Start high level
- Split the schedule
- Then go into details

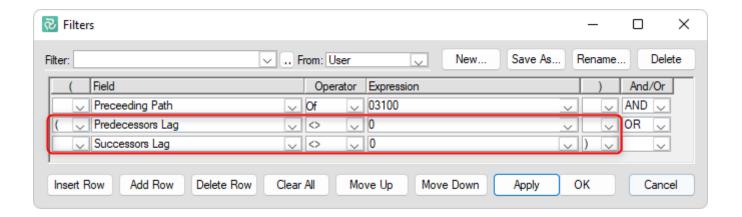

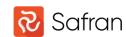

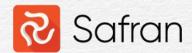

# Longest Path

 It is a bit easier with the Longest Path, as there is only one longest path in a project.

the Longest Path is a Critical Path, but not all Critical Paths are the Longest.

• For example in a project with several deliveries

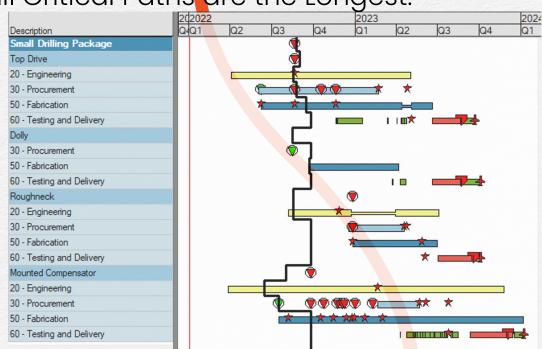

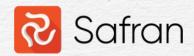

#### Critical Path Mapping (CPM) - Webinar

Bruno Berroyer - <u>Watch Webinar Recording Here (safran.com)</u>

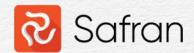

# Features of Critical Path Analysis

The critical path is not enough